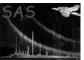

# epframes

June 2, 2019

#### Abstract

This task reformats the EPIC ODF PN events list into the file format required by subsequent off-line analysis. **epframes** converts frame numbers to event specific time tags. It determines invalid events and frames and creates corresponding GTI files per CCD. In addition, **epframes** appends the CCD specific exposure extension to the output event list. Optionally, auxiliary information for cosmic ray analysis is collected.

# 1 Instruments/Modes

| Instrument | Mode                   |
|------------|------------------------|
| EPIC PN    | IMAGING, TIMING, BURST |

# 2 Use

| pipeline processing  | yes |  |
|----------------------|-----|--|
| interactive analysis | yes |  |

# 3 Description

# 3.1 General

epframes reads a raw event list of a single CCD and exposure from an EPIC PN ODF ([1]) <sup>1</sup>. The input file is specified giving the actual filename or a symbolic form of it (which will be expanded with OAL\_expandFileName). The ODF in use is defined via the SAS environment variable SAS\_ODF prior to execution. epframes uses the summary file from the ODF to display info about the selected observation and to fill in standard header keywords. The auxiliary, main periodic housekeeping and spacecraft time correlation files corresponding to the selected EPIC PN raw event list are needed for the computation of event time tags.

<sup>&</sup>lt;sup>1</sup>Note, that according to **oal** the *exposure number* is the actual running number of the exposure in that particular instrument mode, e.g. OAL(EPN, IMAGING, 14, 11) means the task is looking for CCD 11 of the 14th imaging mode exposure of EPIC-pn in the ODF while ODF(EPN, IMAGING, 2, 11, U) stands for an unscheduled observation with exposure identifier PNU002.

**epframes** flags events with faulty coordinates or times in a FLAG column. The flags are bit-masked following the same code as for the MOS (see [5]). **epframes** stores statistics about these wrong events in FITS keywords (WRGCOORD, WRGORDER and WRGTIME) in the output event list. The statistics of bad frames is stated in the history of the output file.

The raw event list is converted into a table to be processed by other SAS tasks: The existing columns RAWX, RAWY and ENERGY in the ODF files are renamed to RAWX, RAWY and PHA, respectively. We note that the RAWX and RAWY coordinates in the output file have values increased by +1 with respect to the raw coordinates in the ODF/SDF file. For the same reason **epframes** adds 1 to the WINDOWXO, WINDOWYO attributes giving the bottom left corner of the readout window. The PHA values are the event raw amplitudes corrected for column offsets. A CCDNR column gives the overall CCD number (1 - 12).

The FRAME counter column (in TIMING and BURST mode together with the RAWY events coordinate and the srcposition parameter or in the case of withsrccoords=Y srcra and srcdec instead) is used to compute the TIME for each event. The time tag computation is based on equations given in EPIC-EST-OP-002 Sects.8.3.1 and 8.3.2 (version Sept. 99) [4]. Please, see the warning in the description of the parameter withsrccoords!

A GTI file is produced listing start and stop times of the observation and taking care of missing or bad frames.

**epframes** creates an EXPOSURE extension (renamed by **evlistcomb** to EXPOSUxx, xx = 01 - 12) giving details about frame time tags and integration times. These have been corrected for mode dependent readout gaps (livetime factor FC0).

evlistcomb does not apply changes to the exposure extensions and these thus contain CCD specific information also in the FITS headers (the individual EVENTS extensions are merged and individual FITS header information is lost there). Besides housekeeping related quantities (see Sect.7.2) there is also processing relevant information like the occurrence of the SAS infrastructure warning "InvalidObtValue" in the keyword OBT\_WARN.

### 3.2 Diagnostic images and columns

If witheventmap=Y then epframes creates a a file (eventmapset) with 4 image extensions with all events, only MIP events, soft and hard single events after MIP rejection, respectively.

If mipmethod is set to "none" then MIP events are only flagged but not the column of this event in this readout frame. if set to "sas" then also the corresponding column is flagged, and "com" means additional flagging of the neighboring columns with flagging of the whole frame if five or more MIPs in one frame. "onboard" emulates the revised algorithm after the onboard software update which is similar to "com" but without automatic full frame rejection. mipthreshold should not be changed at the moment. qualmax can be used to suppress garbage data that has escaped onboard rejection from further processing. This parameter will be removed soon. mipdist controls whether to create columns MIPDISTR and MIPDISTL (distance of event to next MIP in same frame to the right and to the left, respectively) in EVENTS extension and histogram extension MIPDHIST (possible distribution of distances to next MIP).

## 3.3 Discarded lines and columns

If the onboard MIP rejection is switched on (FF, eFF, LW modes), then the number of rejections of a CCD row (if row-wise MIP rejection) or CCD column (if column-wise MIP rejection, default) integrated over an exposure is stored in a DLI file for this CCD. For the faster (SW, TI, BU) modes the onboard

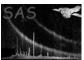

MIP rejection is switched off and no DLI files are present in the ODF.

For all pn modes the task **epframes** performs a MIP rejection on the data to identify residual MIPs not rejected onboard. The number of rejected columns/rows found in the ODF and by the SAS are stored in an extension DLIMAP with columns DLIODF and DLISAS, respectively, for subsequent analysis in later tasks in the pn processing chain.

## 3.4 Time jumps

In EPIC PN data the full-second counter can show glitches. These are usually additional increments of the FTCOARSE values in PNAUX1 extension by about +1s, and also negative values of the form  $-2^n - 1$ s (backjumps) can occur. All other time jumps are much less likely and should make you become suspicious. For SAS\_VERBOSITY of 5 (or higher) the library **oal** issues relevant information about time jumps in the data.

The EPIC-pn time information is stored in the PNAUX1 extension in the FTCOARSE (unit 1s] and FTFINE (unit 20.48  $\mu$ s) columns. The latter unit is 512 EPIC-pn oscillator units (nominal frequency 25 MHz). As the frames times of the EPIC-pn sub-modes are not integer multiples of 512 oscillator clocks, there is a jitter of a fine time unit in the time stamps

(see http://xmm2.esac.esa.int/docs/documents/CAL-TN-0081.pdf).

Time jumps are detected by dividing the time difference between two events by the nominal frame time and looking for significant deviations from integer values. To account for jitter effects some small deviations are allowed. Due to the evolution of the oscillator over the course of the mission, the optimum tolerance to apply when searching for time jumps should depend on the observation date. This has been calibrated for each observing mode, as a function of revolution number in EPN\_TIMEJUMPTOL.CCF (see http://xmm2.esac.esa.int/docs/documents/CAL-SRN-0298-1-0.ps). The user may over-rule the calibrated value by setting the environment variable SAS\_JUMP\_TOLERANCE. The larger the value is, the larger deviations of time differences from integer multiples of the nominal frame time are still accepted. The task epframes uses the selected value, either from the CAL or from the user, and writes it to screen and to the event file in the keyword JUMP\_TOL. Internally, the allowed relative time tolerance (deviation from integer number of frame times) is then the ratio of the jump tolerance and the frame time (in units  $20.48\,\mu s$ ).

If SAS\_JUMP\_TOLERANCE is set to a too small value ("too picky"), then the **oal** introduces false time jumps, i.e., reduces the length of real gaps and thus shifts event times to earlier times. If SAS\_JUMP\_TOLERANCE is set to a too large value ("too relaxed"), then the **oal** does not recognize all real time jumps anymore.

The recommended value ranges from 3 for early (2000) observations to about 45 for current (early 2012) observations. This time dependence is due to temperature effects on the PN oscillator. More details can be found in the calibration report and calibration presentations:

```
http://xmm2.esac.esa.int/docs/documents/CAL-TN-0081.pdf
ftp://ftp.xray.mpe.mpg.de/people/mjf/public/epic_boc_leicester_20120306.pdf
ftp://ftp.xray.mpe.mpg.de/people/mjf/public/epic_calws_esac_20130423.pdf
```

### 3.5 Examples

Let us assume we have an observation 0084\_0099280101 with three exposures, one TIMING mode exposure PNS008, and two imaging exposures PNS010 (in Small Window Mode) and PNS018 (in Full Frame Mode). Here follow three equivalent calls to epframes:

```
epframes set=0084_0099280101_PNS01804IME.FIT eventset=r04.dat gtiset=g04.dat epframes set='0AL(EPN,IMAGING,2,4)' eventset=r04.dat gtiset=g04.dat epframes set='0DF(EPN,IMAGING,18,4,S)' eventset=r04.dat gtiset=g04.dat
```

This processes CCD 4 of the second IMAGING mode exposure (i.e. PNS018). Diagnostic output images can be created with the additional setting

```
epframes ... witheventmap=Y eventmapset=m04.dat
```

and you can adjust the energy bands with parameters

```
epframes ... witheventmap=Y eventmapset=m04.dat \
nomipthresholdhigh=... nomipthresholdlow=... \
softthresholdhigh=... softthresholdlow=...
```

If you suspect that your source is not at the nominal position but offset then you may enter for TIMING and BURST modes to get the event times (and later CTI correction in task **epevents**) correctly:

```
epframes ... withsrccoords=Y srcra=... srcdec=...
```

If you are interested in the setup of the instrument it is suggested to enable the output of additional messages (if SAS\_VERBOSITY = 4 or higher), see also Sect. 7.2:

```
epframes ... showpah=Y showpmh=Y
```

If you have old PMS (odffixed) data you may wish to set

```
epframes ... odfok=N hkok=N
```

which eliminates a couple of warnings related to missing information in the files that are included and expected in correct (ODS) ODF datasets (this setting should *not* be used in the GO phase).

## 4 Parameters

This section documents the parameters recognized by this task (if any).

|           |      |      | ( - 3)  |             |
|-----------|------|------|---------|-------------|
| Parameter | Mand | Type | Default | Constraints |

## General parameters

| $\operatorname{set}$ | yes | data-set | odfset |  |
|----------------------|-----|----------|--------|--|
|                      |     |          |        |  |

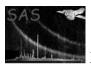

Page:

5

eventset yes data-set

output EPIC PN raw events data-set

| gtiset | yes | data-set | gti.dat |  |
|--------|-----|----------|---------|--|

rawevents.dat

output GTI data-set name

withsrccoords no boolean N Y,N whether to use user-supplied values for RA and DEC for TIMING and BURST modes, default is N. If withsrccoords=Y then withsrcrawy and srcposition are ignored. If both withsrccoords=N and withsrcrawy=N then the RA\_OBJ and DEC\_OBJ from the ProposalInfo are used as input position.

Warning: For an offset pointing (there may be scientific reasons for this) the values RA\_OBJ and DEC\_OBJ do not represent the desired source position but just the pointing position, you have to set withsrccoords=Y for this case and supply the proper source coordinates via srcra and srcdec or to provide the pixel position via withsrcrawy=Y and srcposition, otherwise the absolute timing and the energy corrections will be incorrect. There is no other way to handle this offset case, you have been warned. This is irrelevant for all IMAGING modes.

| srcra no | o angle | 0.0 | 0360 |
|----------|---------|-----|------|
|----------|---------|-----|------|

source right ascension (J2000) for withsrccoords=Y

| srcdec  | no    | angle  | 0.0 | -90 +90 |
|---------|-------|--------|-----|---------|
| (10000) | f + 1 | J - X/ |     |         |

source right ascension (J2000) for withsrccoords=Y

| withsrcrawy | no | boolean | N | Y,N |
|-------------|----|---------|---|-----|

whether to use user-supplied value for source RAWY position for TIMING and BURST modes, default is N, if both withsrccoords=N and withsrcrawy=N then the RA\_OBJ and DEC\_OBJ from the ProposalInfo are used. See the warning at withsrccoords!

| srcposition | no | integer | 190 | 1-200; 181-200 should |
|-------------|----|---------|-----|-----------------------|
|             |    |         |     | be used for BURST     |
|             |    |         |     | $\operatorname{mode}$ |

source position for TIMING and BURST mode (in RAWY pixel coordinates)

| withfinetime | no | boolean | Y | Y,N |
|--------------|----|---------|---|-----|
|              |    |         |   |     |

whether to apply fine time correction for TIMING and BURST modes by using source RAWY position, default is Y

| lowerthreshold | no       | integer | 0                 | 0-4095 |
|----------------|----------|---------|-------------------|--------|
| 1. 1 1         | / 1.1 11 | . 1 1   | . 1 1 1 1 1 1 1 1 | 1 1    |

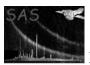

Page: 6

early mission data with recent observations as the setup was different (lowerthreshold=23 instead of 20 now)

| guessdeltap | no | boolean | N | Y,N |
|-------------|----|---------|---|-----|
|             |    |         |   |     |

whether to estimate the shift of the PN oscillator frequency due to temperature and ageing effects from HK data, could be used to estimate SAS\_JUMP\_TOLERANCE (divide by 6).

whether to search for short duration FIFO overflow data gaps (in preparation)

| fifogtithresh | no | real | 76.0 | 0-4095 |
|---------------|----|------|------|--------|
|---------------|----|------|------|--------|

threshold for FIFI GTI search (in preparation)

| witheventmap no | boolean | N | Y,N |
|-----------------|---------|---|-----|
|-----------------|---------|---|-----|

Create several event CCD maps? These may be useful as they visualize the raw data without any corrections.

| eventmapset | no | data-set | eventmap.dat |  |
|-------------|----|----------|--------------|--|

Name of output event CCD map fileoutput GTI data-set name

| ${\it nomipthresholdlow}$ | no | integer | 40 | 0-4095 |
|---------------------------|----|---------|----|--------|
|                           |    |         |    |        |

minimum PHA value for non-MIP events to be included in NOMIPMAP, cf. witheventmap

| nomipthresholdhigh | no | integer | 1600 | 0-4095 |
|--------------------|----|---------|------|--------|
|--------------------|----|---------|------|--------|

maximum PHA value for non-MIP events to be included in NOMIPMAP, cf. witheventmap

| softthresholdlow | no     | integer | 20    | 0-4095 |
|------------------|--------|---------|-------|--------|
| · · DITA 1 C     | A CITY |         | 1 1 1 |        |

minimum PHA value for non-MIP events to be included in SOFTMAP, cf. witheventmap

| softthresholdhigh | no | integer | 30 | 0-4095 |
|-------------------|----|---------|----|--------|
|                   |    |         |    |        |

maximum PHA value for non-MIP events to be included in SOFTMAP, cf. witheventmap

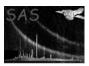

Page:

| wrongpixlimit | no | integer | 10 | 0-100 |
|---------------|----|---------|----|-------|

allowed percentage of wrong events before stopping to send detailed messages

showccx no boolean N Y,N

whether to internally increase the verbosity for CCX related information

showaux no boolean N Y,N

whether to internally increase the verbosity for AUX related information

showpmh no boolean N Y,N

whether to internally increase the verbosity for PMH related information

showpah no boolean N Y,N

whether to internally increase the verbosity for PAH related information

showve no boolean N Y,N

whether to internally increase the verbosity for subroutine ValidEvents related information, optimization critical

## MIP rejection (commissioning phase)

mipthreshold no integer 3000 0-4095

maximum PHA value for non-MIP events (mainly for commissioning phase and calibration)

mipmethod | no | string | onboard | none onboard sas com | method to flag MIPs in raw data: none = flag only events but not discarded column, sas = flag events and discarded column, com = flag events and discarded column and neighbouring column, onboard = similar to 'com' but without full frames rejection (mainly for commissioning phase and calibration)

mipdiscard no boolean Y Y,N

whether to discard flagged MIP events from the output list (for check of fast instrument modes or in case of no onboard rejection, not active yet)

| qualmax | no | integer | 0 | 0-2100000000 |
|---------|----|---------|---|--------------|
|         |    |         |   |              |

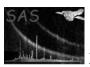

ODF available)

# XMM-Newton Science Analysis System

Page:

bration). This parameter will be removed, use mipdiscard then.

| mipdist no be | boolean N | N | Y,N |
|---------------|-----------|---|-----|
|---------------|-----------|---|-----|

whether to create columns MIPDISTR and MIPDISTL in EVENTS extension and histogram extension MIPDHIST (mainly for commissioning phase and calibration)

## PMSFITS parameters (not relevant for GO phase)

| f1294                          | no           | integer       | 0                      | 0-15                     |
|--------------------------------|--------------|---------------|------------------------|--------------------------|
| Quadrant wait states [F1294],  | defines the  | length of t   | he Extended Full Frame | Mode frame time, typical |
| values are 0 (for all modes ex | cept eFF), 3 | 3, or 5 (will | be removed once comple | te PAH and PMH files in  |

| f1052                   | no        | integer      | 32400                  | 0-32767                 |
|-------------------------|-----------|--------------|------------------------|-------------------------|
| HK value of DTIMAUTRSTI | PREVAL [F | 1052], (will | be removed once comple | te PAH and PMH files in |
| ODF available)          | _         |              |                        |                         |

| f1118 | no | string | UNKNOWN | UNKNOWN Closed       |
|-------|----|--------|---------|----------------------|
|       |    |        |         | Thin1 Thin2 Medium   |
|       |    |        |         | Thick Open CalClosed |
|       |    |        |         | CalThin1 CalThin2    |
|       |    |        |         | CalMedium CalThick   |
|       |    |        |         | CalOpen              |

HK value of filter wheel [F1118], (will be removed once complete PAH and PMH files in ODF available)

| anchop                 | no           | integer | 0 |             | 0-255      |     |
|------------------------|--------------|---------|---|-------------|------------|-----|
| A CHOD Direct Dicet Di | P0.4 T1.00.4 | / •11 1 | 1 | 1 / 10 / 11 | 1 DAGET C1 | ODD |

An\_CHOP [F1534 F1634 F1734 F1834], (will be removed once complete PAH and PMH files in ODF available)

| ancmloth                                                                                                | no | integer | 532 | 0-4095 |  |  |
|----------------------------------------------------------------------------------------------------|----|---------|-----|--------|--|--|
| A COST OTH DIESE DIESE DIESE DIESE DIESE DIESE DIESE DIESE DIESE DIESE DIESE DIOSE DIOSE DIOSE DIOSE DI |    |         |     |        |  |  |

An\_CMLOTH [F1515 F1516 F1517 F1615 F1616 F1617 F1715 F1716 F1717 F1815 F1816 F1817], (will be removed once complete PAH and PMH files in ODF available)

| ancmcorr                                                  | no | integer | 512 | 0-4095 |  |  |
|-----------------------------------------------------------|----|---------|-----|--------|--|--|
| A CMCCODD ELEGE ELEGE ELEGE ( '111 ) 1 DAIL LDMILCL : ODE |    |         |     |        |  |  |

An\_CMCORR [F1525 F1625 F1725 F1825], (will be removed once complete PAH and PMH files in ODF available)

| aneamipsel   no   integer   1   0-63 |
|--------------------------------------|
|--------------------------------------|

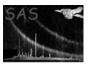

Page:

9

An\_EAMIPSEL [F1536 F1636 F1736 F1836], (will be removed once complete PAH and PMH files in ODF available)

| anmaxmip | no | integer | 63 | 0-4095 |
|----------|----|---------|----|--------|
|          |    |         |    |        |

An\_MAXMIP [F1527 F1627 F1727 F1827], (will be removed once complete PAH and PMH files in ODF available)

An\_MIP [F1526 F1626 F1726 F1826], (will be removed once complete PAH and PMH files in ODF available)

| anmaxfrc | no | integer | 20 | 0-63 |
|----------|----|---------|----|------|

An\_MAXFRC [F1538 F1638 F1738 F1838], (will be removed once complete PAH and PMH files in ODF available)

| ansendmode | no | string | MIP CORREC.2 | "NO            | MIP | CORR."  |
|------------|----|--------|--------------|----------------|-----|---------|
|            |    |        |              | "MIP           | CO  | RREC.1" |
|            |    |        |              | "MIP CORREC.2" |     | EC.2"   |

An\_SENDMODE [F1535 F1635 F1735 F1835], (will be removed once complete PAH and PMH files in ODF available)

| ecntempqb1   | no       | real | -9999.9               |                |
|--------------|----------|------|-----------------------|----------------|
| 1 1 1 1 1 [0 | $\alpha$ |      | D1876 D1676 D1776 D10 | 70] / 111 1 17 |

quadrant box temperature [°C]: E\_Cn\_TEMPQB1 [F1576 F1676 F1776 F1876], (will be removed once complete PAH and PMH files in ODF available)

| hcettmpfpf | no | real | -90 |  |  |
|------------|----|------|-----|--|--|
|            |    |      |     |  |  |

CCD fine temperature [°C]: H\_CE\_TTMPFPFE [F1128], only active in absence of real PMH files (will be removed once complete PAH and PMH files in ODF available)

| automode | no | boolean | N | Y,N |
|----------|----|---------|---|-----|

try to determine mode from the data itself

| autofilter no | boolean | N | Y,N |
|---------------|---------|---|-----|
|---------------|---------|---|-----|

try to determine filter from the HK files itself

| odfok      |         | no      | boolean   | Y   |          | Y,N |     |
|------------|---------|---------|-----------|-----|----------|-----|-----|
| T ODD /ODD | . / • 1 | / / / C | DM (CDID) | G 1 | (/TA T11 |     | · \ |

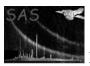

Page: 10

| hkok                      | no              | boolean    | Y                         | Y,N                |
|---------------------------|-----------------|------------|---------------------------|--------------------|
| Is PMH/PAH correct/nomina | 1 (xxxx /nxx) ( | for PMSFIT | 'S data setting "N" prove | nte como warninge) |

Is PMH/PAH correct/nominal (yes/no) (for PMSFITS data setting "N" prevents some warnings)

| ccfok                      | no            | boolean     | Y                   |     | Y,N                       |
|----------------------------|---------------|-------------|---------------------|-----|---------------------------|
| Is CAL/CCF correct/nominal | l (yes/no) (f | or commissi | oning phase setting | "N" | enables hard-coded offset |

Is CAL/CCF correct/nominal (yes/no) (for commissioning phase setting "N" enables hard-coded offset shifts as there are no correct CCFs yet for this period; setupbpx must (!) then be correctly set)

| setupbpx | no | string | nom3 | none | nom0     | nom1    |
|----------|----|--------|------|------|----------|---------|
|          |    |        |      | nom2 | nom3 nor | n4 cal4 |
|          |    |        |      | nom5 | nom6     |         |

setup for badpix/offset correction vector, activated by ccfok=N (will be removed once complete PAH and PMH and CCF files in ODF available)

# Data check parameters

| withallobtgti | no | boolean | Y | Y,N |
|---------------|----|---------|---|-----|
|---------------|----|---------|---|-----|

whether to use also frames for the GTI file after the first occurrence of the warning "invalidObtValue". If set to "N" then all events after that time will be lost for this CCD. Has no effect if the warning does not occur.

| withinvalidobt | no | boolean | Y | Y,N |
|----------------|----|---------|---|-----|

whether to use also frames as input to OAL routine that lead to warning "invalidObtValue". This is for data checks only and should not be changed for processing.

## EPIC Radiation Monitor file(s)

| withradmon                                            | no | boolean | N | Y,N |
|-------------------------------------------------------|----|---------|---|-----|
| whether to access the EPIC Radiation Monitor file(s). |    |         |   |     |

| radmonset | no | radmon.da | t data-set | input  | RadMon | data- |
|-----------|----|-----------|------------|--------|--------|-------|
|           |    |           |            | set na | me     |       |

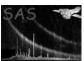

# 5 Errors

This section documents warnings and errors generated by this task (if any). Note that warnings and errors can also be generated in the SAS infrastructure libraries, in which case they would not be documented here. Refer to the index of all errors and warnings available in the HTML version of the SAS documentation.

Page: 11

## illegalIPPVvalue (error)

Parameter IPPV has illegal value, check ODF summary file

### NoGoodObtValues (error)

Time computation failed because no good frames could be identified

## InconsistentTimeInfo (error)

Time computation is inconsistent, there may be time back-jumps in the data. Submit a report with SAS\_VERBOSITY=5.

# toomany (error)

Number of frames larger than allowed limit

## wrongMode (error)

Illegal or missing type of data mode or not scientific data mode

# changedMode (warning)

data mode has been changed: eFF  $\to$  FF or FF  $\to$  eFF corrective action: continue, ODF seems to be inconsistent

# CCDlowGain (warning)

HK values of this CCD indicate that the mode is not HIGH gain corrective action: continue, energy scale will be incorrect

# ${\bf singleBoresightBurst}\ (warning)$

Unusual RAWY event range, dataset may be in SingleBoresight BURST format corrective action: continue, window and associated flags may be wrong

#### doubleWindowTiming (warning)

Unusual RAWX event range, dataset may be in double-window TIMING format corrective action: continue, window and associated flags may be wrong

#### **BPTcode** (warning)

BadPixelTable codes in PAH.FITS and ADUCONV.CCF differ corrective action: continue, probably the EPN\_ADUCONV\_####.CCF or the whole CIF is incorrect (too old), amplitudes in columns with offset shifts may be wrong

# missingIPPV (warning)

Parameter IPPV not found, will set it to default value corrective action: continue with default value, check ODF summary file

# misFrame (warning)

Event frame not found in AUX file corrective action: continue, AUX file may have been created incorrectly

# eventsNoAUX (warning)

events file non-empty but AUX file empty corrective action: continue, AUX file may have been created incorrectly

#### noNGAUX (warning)

No good AUX1 intervals left for analysis corrective action: continue

## Page: 12

#### noAUX1forCCD (warning)

No AUX1 entries for this CCD corrective action: continue

#### noAUX2forCCD (warning)

No AUX2 entries for this CCD corrective action: continue

## PHAoffset (warning)

Unusual amplitude range of ODF event list corrective action: continue, contact task developer

#### corruptedAUX1 (warning)

PNAUX1 extension contains impossible values, not nominal ODF corrective action: continue, may fail for this CCD or other CCDs later

#### noPNAUX1 (warning)

PNAUX1 extension missing in AUX file, not nominal ODF corrective action: continue, skip PNAUX1 related code, time and exposure entries incorrect

# noPNAUX2 (warning)

PNAUX2 extension missing in AUX file, not nominal ODF corrective action: continue, skip PNAUX2 related code, exposure entries incorrect

#### noPNPMH1 (warning)

PNPMH1 extension missing in housekeeping file, not nominal ODF corrective action: continue, skip PNPMH1 related code

#### noPNPAH1 (warning)

PNPAH1 extension missing in housekeeping file, not nominal ODF corrective action: continue, skip PNPAH1 related code

#### misHKcolumn (warning)

column expected in HK file but is absent, not nominal ODF corrective action: continue, skip analysis for this column

## emptyHKrange (warning)

no HK values within limits, use all entries in exposure for analysis corrective action: continue

### notHKconstant (warning)

HK value is expected to be constant (or limited to small interval) within the exposure but is not

corrective action: continue

## HKoffsetmap (warning)

No offset map calculation interval could be determined for this observation *corrective action:* continue

#### OffsetMap (warning)

HK values indicate that the filter was not the same during intervals of offset map calculation and science exposure or that the offset map calculation interval was not immediately before this exposure

corrective action: continue

#### illegalODF (warning)

The ODF seems to be inconsistent. See subsection ?? corrective action: continue, some underlying SAS packages may fail as a consequence

#### Page: 13

#### FILTERwrong (warning)

The filter wheel position sensor values do not properly reflect the actual FILTER position, this is overwritten using a black-list, and the FILTER keyword in the primary extension is then correct.

corrective action: continue

## wrongFC0 (warning)

No mode dependent livetime factor

 $corrective\ action:$  set mode dependent livetime factor FC0 = 1

#### wrongFTCoarse (warning)

Illegal FTCOARSE time value in AUX file

corrective action: give a warning, continue execution

#### FreqShiftLarge (warning)

The oscillator frequency shift derived from HK parameters exceeds the limits given by SAS\_JUMP\_TOLERANCE or EPN\_TIMEJUMPTOL\_####.CCF. False time jumps may be introduced by the OAL.

corrective action: continue execution, user may consider re-run according to recommendation given along with the warning

#### **srcpos** (warning)

BURST mode expects source position in the range 181 to 200 corrective action: give a warning, continue execution

# wrongCoord (warning)

invalid event coordinates

corrective action: write an OUT\_OF\_CCD\_WINDOW flag and continue execution

#### wrongReadoutOrder (warning)

events are in wrong readout order

corrective action: write an IN\_BAD\_FRAME and IN\_SPOILED\_FRAME flag, continue execution

# wrongTimeOrder (warning)

ODF file not sorted in time

 $corrective\ action:\ write\ an\ {\tt IN\_BAD\_FRAME}\ and\ {\tt IN\_SPOILED\_FRAME}\ flag,\ continue\ execution$ 

### wrongMIPcoord (warning)

MIP detected with illegal coordinates

corrective action: continue

#### MIPrejection (warning)

MIP CORREC.1 was commanded (row-wise) this mode is not fully calibrated corrective action: continue, background rejection and CTI correction may be incomplete

#### tooLongExposure (warning)

 $\label{eq:tempse} \textbf{TELAPSE} = \textbf{TSTOP-TSTART} \text{ of this exposure is longer than the whole scheduled observation} \\ \text{as specified by } \textbf{DURATION} = \textbf{DATE\_END-DATE\_OBS} \\$ 

corrective action: expoure may be longer than scheduled or event times wrong

#### SubscriptOutOfRange (warning)

Size is estimated from TSTOP-TSTART divided by the frame time plus margin; in this exposure this appears to be insufficient and therefore time inconsistencies must have occured. corrective action: EXPOSURE extension becomes larger than allocated arrays

#### date2000 (warning)

unusual values of DATE-OBS and/or DATE-END corrective action: give a warning, continue execution

# 6 Input Files

- 1. EPIC PN raw event list, depending on data mode: PNIME1 or PNTIE1 or PNBUE1, respectively (ODF file per CCD with FRAME, RAWX, RAWY, ENERGY columns)
- 2. corresponding EPIC PN Auxiliary file (PNAUX1, PNAUX2)
- 3. corresponding EPIC PN periodic housekeeping files (PNPMH1, PNPAH1)
- 4. corresponding EPIC PN counting cycle report auxiliary file (PNCCX1)
- 5. Time correlation (SCTCS1), attitude (SCATS1, if withsrccoords=Y) and summary files are accessed by the OAL directly

# 7 Output Files

- 1. Raw event list with extensions (names may be renamed by subsequent tasks):
  - EVENTS extension with columns TIME, FRAME, RAWX, RAWY, PHA, CCDNR, FLAG
  - EXPOSURE extension with columns TIME, FRACEXP, NDSCLIN1, NDSCLIN2, NDSCLIN3, NDSCLIN4. FRAMELIM
  - OFFSETS extension with columns RAWX, OFFSETX, CCDNR
  - DLIMAP extension with columns DLIODF, DLISAS
  - (a) optional: diagnostic columns MIPDISTR, MIPDISTN in EVENTS extension
  - (b) optional: diagnostic extension MIPDHIST
- 2. GTI file with extension STDGTInn and columns START and STOP
- 3. optional: diagnostic image file eventmapset with extensions MIPMAP, NOMIPMAP, TOTALMAP, SOFTMAP

# 7.1 Event attributes

**epframes** creates event quality flags in column FLAG (Int32). It uses the common MOS/pn event related flag code (see [5]) and sets the following event attributes (other flags are set by the task **epevents**):

#### FLAG

| Attribute             | Meaning (information)                          |
|-----------------------|------------------------------------------------|
| IN_SPOILED_FRAME      | wrong order of events                          |
|                       | or events not sorted in time                   |
| ON_OFFSET_COLUMN      | event on column with higher offset             |
| NEXT_TO_OFFSET_COLUMN | event on column next to one with higher offset |

| Attribute         | Meaning (rejection)                  |
|-------------------|--------------------------------------|
| IN_BAD_FRAME      | event belongs to bad frame           |
| OUT_OF_CCD_WINDOW | event outside the CCD readout window |
| MIP_ASSOCIATED    | events associated with MIP events    |

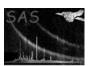

## 7.2 Housekeeping related keywords

The task also issues a number of housekeeping related messages and values and also writes several keywords to the EXPOSURE extension (the information is usually CCD-dependent and it is thus important that it is kept and propagated through the event file processing chain). The messages appear for verbosities of 4 (recommended value for normal processing) and higher, either specified via e.g. environment variable SAS\_VERBOSITY=4 or task parameter "-V 4". The keywords are written to the event file regardlessly the verbosity, of course.

- Filter: the filter wheel position is derived from the position sensor potentiometer (housekeeping column F1122 contained in the main periodic housekeeping file PNPMH1, HK mnemonic H\_CE\_FWSPOT). From the fixed positions (CLOSED, THIN1, THIN2, MEDIUM, THICK, OPEN, approximately separated by 60 degrees) the corresponding calibration positions (e.g. CALCLOSED) are obtained by turning the filter wheel back by about 5 degrees. Verbosity of 4 (or higher) gives the minimum and maximum of this housekeeping parameter during the exposure time and the avarage value together with the translated filter name. These are written to the keywords F1122MIN, F1122MAX, F1122AVE, respectively.
- High Voltage: V\_VC\_UHVx, x = 0..3 (quadrant number), columns F1198, F1199, F1200, F1201, typical values are -162.4, -163.1, -151.5, -161.5 [V], respectively. Keywords written: UHV\_MIN, UHV\_MAX, UHV\_AVE.
- $\bullet$  CCD temperature: H\_CE\_TTMPFPF, column F1128, typical value -89.97 [°C], keywords F1128MIN, F1128MAX, F1128AVE
- Quadrant box temperature: E\_Cx\_TEMPQB1, x = 0..3 (quadrant number), columns F1576, F1676, F1776, F1876 in the auxiliary HK file PNPAH1, respectively. The typical values depend on the instrument mode. Deviations by several degrees from the average value (e.g. if one or two RGS instruments are switched off) indicate that the energy correction may be incomplete later because these gain-temperature-effects need recalibration at the moment. For CCD 4 (whole quadrant 1) typical values are 20.8, 20.8, 20.9, 21.0, 22.7, 21.3 [°C] for FF, eFF, LW, SW, TI, BU modes, respectively. Keywords are TQB1\_MIN, TQB1\_MAX, TQB1\_AVE
- Guard ring current: E\_Cx\_IGRAy, x = 0..3 (quadrant number), y = 0..2 (CCD ID), PNPAH1 column numbers 1571+CCDID+100\*Quadrant, keywords IGRA\_MIN, IGRA\_MAX,IGRA\_AVE, there is considerable scatter due to rough digitization  $(2-4\mu A)$ , values slightly temperature dependent
- BadPixelTable code: starting in revolution 293 a unique code identifying the uploaded bad pixel table (column offsets and bad pixels) was put into the HK telemetry, keyword BPT\_CODE. This code will also be in the header of the corresponding CCF files ADUCONV and BADPIX (none yet as there was no change of these files since then at the time of writing). It provides an independent check whether the correct ADUCONV and BADPIX calibration files are used.
- Offset map calculation: before each exposure an offset map is calculated onboard using the filter and mode of the subsequent science exposure. The calculation is performed for all quadrants simultaneously, first all central CCDs, then the middle CCDs, and then the outer CCDs of each quadrant. The involved parameters are written to keywords of the form OT\_\*. As only a small fraction of the calculated offset maps is transmitted to ground these quantities may serve as a tool if problems with the offset map calculation are suspected.
- The filter used during offset map computation is written to extensions EVENTS and EXPOSURE as keyword OTFILTER. The default is that it is the same as FILTER.
- An almost complete list of available HK columns can be obtained from the XMM technical note "XMM-SOC-TN-0040-SSD" ([2])

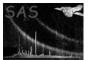

# 8 Algorithm

```
subroutine epframes
* Read input parameters:
 *** Open the ODF in directory SAS_ODF
 *** (can also be defined via --odfdir or -o; see taskmain)
 call OAL_odfInfo
 *** Print infos about the proposal
 call OAL_proposalInfo
 *** Specify which exposure and CCD one is interested in
 call OAL_expandFileName(shortfileName,fileName)
 OAL_selectScope(EPN, IMAGING) or TIMING or BURST
 call OAL_setState(fileName)
 *** Print Infos about the exposure
 call OAL_exposureInfo
 *** Select Data from single CCD
 call OAL_selectFile(ccdNr,fileName)
* Declarations for the DAL:
 *** Create empty output set and copy attributes
 outfile = dataSet(stringParameter("outfile"), CREATE)
 call setAttributes(attributable(outfile),attributable(infile))
 *** Write standard primary header keywords
 call setAttribute(outfile,"TELESCOP","XMM",...)
 call setAttribute(outfile,"INSTRUME","EPN",...)
 call setAttribute(outfile, "DETNAM", " ",...)
 call setAttribute(outfile,"FILTER",filterId(OAL_activeFilter()),...)
 if (odfInfos%isSlew) then
   call setAttribute(outfile,"OBS_MODE","SLEW",...)
 else
   call setAttribute(outfile, "OBS_MODE", "POINTING",...)
 endif
 call setAttribute(outfile,"OBS_ID", &
       odfinfos%proposalId+odfinfos%observationId,...)
 call setAttribute(outfile,"EXP_ID",expinfos%number,...)
 select case (readoutMode)
 case(0)
  call setAttribute(outfile, "CONTENT", "EPIC IMAGING MODE EVENT LIST",...)
  call setAttribute(outfile, "DATAMODE", "IMAGING",...)
 case(1)
  call setAttribute(outfile,"CONTENT","EPIC TIMING MODE EVENT LIST",...)
  call setAttribute(outfile, "DATAMODE", "TIMING",...)
 case(8)
  call setAttribute(outfile, "CONTENT", "EPIC BURST MODE EVENT LIST",...)
  call setAttribute(outfile, "DATAMODE", "BURST",...)
 call setAttribute(outfile,"ORIGIN","Leicester/SSC",...)
```

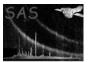

```
call setAttribute(outfile,"OBJECT",proposalinfo%targetName,...)
 call setAttribute(outfile,"DATE-OBS",odfinfos%observationStartTime,...)
 call setAttribute(outfile,"DATE-END",odfinfos%observationEndTime,...)
 call setAttribute(outfile, "OBSERVER", proposalinfo%GoName,...)
 *** Write some additional keywords (to be used by attcalc)
 call setAttribute(outfile,"RA_OBJ",proposalinfo%targetRa,...)
 call setAttribute(outfile,"DEC_OBJ",proposalinfo%targetDec,...)
 call setAttribute(outfile, "RA_NOM", proposalinfo%boresightRa,...)
 call setAttribute(outfile,"DEC_NOM",proposalinfo%boresightDec,...)
 *** Create events table extension (one per CCD)
 outccd = addTable(outfile, "EVENTS", ntrow)
 call setAttributes(attributable(outccd),attributable(inccd))
 call setAttribute(outccd,"TSTART" ,...) ! start time of first frame
 call setAttribute(outccd, "TSTOP" ,...) ! end time of last frame
 call setAttribute(outccd, "TELAPSE",...) ! TSTOP - TSTART in [s]
 call setEventAttribute(outccd,EVATT_IN_SPOILED_FRAME)
 call setEventAttribute(outccd, EVATT_IN_BAD_FRAME)
 call setEventAttribute(outccd,EVATT_OUT_OF_CCD_WINDOW)
 *** Read table columns FRAME, RAWX, RAWY, ENERGY
* Convert frame counter to event time tags:
 col = column(inccd, "FRAME", READ)
 frames => int32Data(col)
 call OAL_frameCounterToObt
 call OAL_obtToTimeTag
 * fine time correction:
 if IMAGING mode then
  call CAL_correctTime(timeTags)
 else ! TIMING or BURST with source position
  call CAL_correctTime(timeTags, rawY, srcposition)
 endif
* Compute mode dependent livetime factor FCO:
* Create exposure extension
              = real64Data(column(inccd, "TIME", READ))
      TIMEDEL = real64Attribute(inccd, "FRMTIME")/1000 * FC0
      FRACEXP = 1 (real32Data, other livetime factors to be handled
            by higher SAS task)
* Correct for offset shifts
 call CAL_offsetCorrect
*** determine frame boundaries and prepare the loop
*** read table column RAWX, RAWY and FLAG frame by frame
```

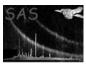

```
do frame = firstFrame, lastFrame
   ixx
        = RAWX(frame)
   iyy = RAWY(frame)
   iqual = FLAG(frame)
   itime = TIME(frame)
   * Search for valid events
     *** Check for wrong coordinates
    read window size and position
     if (ixx,iyy) outside this window, than
       call warning "Error in coordinates"
       qual(i) = ior(qual(i), EVATT_OUT_OF_CCD_WINDOW)
                                     ! SINGLE EVENT FLAGGING:
                                     ! OUTSIDE THE READOUT WINDOW
     *** Check for correct order of events
    pix\_code\_new = iyy * 100 + ixx
     if (pix_code_new <= pix_code_old) then
       call warning "Events are in wrong order"
       qual(i) = ior(qual(i), EVATT_IN_BAD_FRAME)
                             ! WHOLE FRAME FLAGGING
       qual(i) = ior(qual(i), EVATT_IN_SPOILED_FRAME)
                                     ! WRONG ORDER OF EVENTS
    pix_code_old = pix_code_new
     *** Check for time order
     if frame not sorted in time
       call warning "Frame not sorted in time"
       qual(i) = ior(qual(i), EVATT_IN_BAD_FRAME)
                             ! WHOLE FRAME FLAGGING
       qual(i) = ior(qual(i), EVATT_IN_SPOILED_FRAME)
                                     ! NOT SORTED IN TIME
enddo
         ! loop over frames
*** Display statistics about wrong events
    wronglimit = intParameter("wrongpixlimit")
    if (number_of_wrong_events > real(wronglimit)) &
      call warning "More wrong events than wrongpixlimit allows"
*** Add statistics to the history and keywords
*** Convert EPIC PN ODF file into format defined in ICD
  write outfile with columns
      TIME, FRAME, RAWX, RAWY, PHA, CCDNR, FLAG
  NOTE: RAWX/Y and attributes WINDOWXO/YO are increased by 1
* Write GTIs depending on start/stop time of observation
  and wrong/missing frames
```

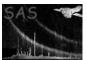

## 9 Comments

- Time related attributes:
  - observation related: DATE\_OBS and DURATION required by XMM-SOC-ICD-0006-SSC ([3]), write also DATE\_END and OBSSTART, OBSSTOP
  - exposure related: DATE-OBS and DATE-END required by XMM-SOC-ICD-0004-SSD ([1]), write also EXPSTART, EXPSTOP
- SAS\_VERBOSITY should be set to 'Sparse' (4) for normal processing and 'Verbose' (5) for more detailed processing. Values of 6 and higher may yield quite a number of messages related to rejected events (MIPs) depending on CCD number and instrument mode.
- SAS\_MEMORY\_MODEL should be set to 'high' for normal processing.
- Information about possible errors in the ODF is needed to decide about additional criteria to flag wrong frames and events: can the ODF still be corrupted by transfer jumps, bit flips, etc. or are these checks done elsewhere?

# 10 Future developments

The memory usage of the task is not optimized. This could be improved by using temporary datasets.

# References

- [1] ESA. XMM Interface Control Document: Observation and Slew Data Files (XSCS to SSC) (SciSIM to SOCSIM). Technical Report XMM-SOC-ICD-0004-SSD Issue 2.5, ESA/SSD, June 2000. Found at the URL: ftp://astro.estec.esa.nl/pub/XMM/documents/odf\_icd.ps.gz.
- [2] K. Galloway. XMM technical note: Periodic housekeeping telemetry definition. Technical Report XMM-SOC-TN-0040-SSD 0.2, ESA/SSD, August 5 1999.

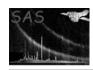

[3] SSC. XMM Survey Science Centre to Science Operations ICD for SSC Products. Technical Report XMM-SOC-ICD-0006-SSC Issue 2.1, SSC, Mar 2000.

20

Page:

- [4] EPIC System Team. EPCS user manual. Technical Report EPIC-EST-OP-002 Issue 2, Sepetember 1999.
- [5] Giuseppe Vacanti. Interface specification for the xmm event attributes, April 1999.  $\mathrm{GV}/\mathrm{XMM}/1999-01$